# पण्डित सुन्दरलाल शर्मा (मुक्त) विश्वविद्यालय छत्तीसगढ़, बिलासपुर

सत्रीय कार्य (Assignment Work) सत्र – जुलाई–जून 2022–23

## **Diploma in Computer Application**

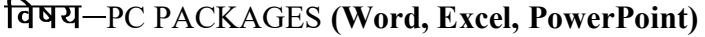

प्रश्नपत्रः प्रथम

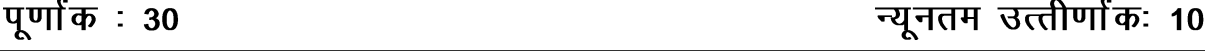

नोटः परीक्षार्थी प्रत्येक खण्ड के निर्देशों को ध्यान से पढकर प्रश्नों को हल करें।

## परीक्षार्थी हेतू निर्देश:

- खण्ड अ अति लघुउत्तरीय प्रश्न (1 से 8) कुल 08 प्रश्न है, सभी प्रश्न अनिवार्य। प्रति प्रश्न 0.5 अंक उत्तर शब्द सीमा 1-2 शब्द या एक वाक्य।
- खण्ड ब अति लघुउत्तरीय प्रश्न (9 से 14) कूल 06 प्रश्न है जिसमें से कोई 04 प्रश्न हल करें। प्रति प्रश्न 01 अंक का होगा। उत्तर शब्द सीमा 75 या आधा पेज।
- खण्ड स लघुउत्तरीय प्रश्न (15 से 18) कुल 04 प्रश्न है जिसमें से कोई 03 प्रश्न हल करें। प्रति प्रश्न 02 अंक का होगा। उत्तर शब्द सीमा 150 या एक पेज।
- खण्ड द अर्द्ध दीर्घ उत्तरीय प्रश्न (19 से 22) कूल 04 प्रश्न है जिसमें से कोई 02 प्रश्न हल करें। प्रति प्रश्न 04 अंक का होगा। शब्द सीमा 300 या दो पेज।
- खण्ड ई दीर्घ उत्तरीय प्रश्न (23 से 24) कुल 02 प्रश्न है जिसमें से कोई 01 प्रश्न हल करें। प्रति प्रश्न 08 अंक का होगा। उत्तर की शब्द सीमा 600–750 या 4–5 पेज।

## खण्ड—अ

## (Section-A)

1 . ओ वी आर क्या है ?

What is OVR ?

2. पेज ब्रेक के बारे में लिखिए।

Write about Page Break.

3 एसेसरीज से आप क्या समझते हैं ?

What do you understand by Accessories ?

'आस्क ए क्वेश्चन बॉक्स' किस प्रकार का फीचर है ?  $\overline{4}$ 

What type of a feature is 'Ask a Question Box'?

ओपन ऑफिस से आप क्या समझते हैं ? 5.

What do you understand by Open Office?

6. वर्ड रैप क्या है ?

What is Word Wrap ?

- 7. हाइपरलिंक क्या है ? What is Hyperlink ?
- 8. फॉर्मूला बार क्या है ?

What is Formula Bar ?

#### खण्ड—ब

#### (Section—B)

- 9. विभिन्न ऑफिस सूट के बारे में उदाहरण सहित लिखिए। Write about various Office Suites with example.
- 10. विंडोज ऑपरेटिंग सिस्टम के विकास के विषय में लिखिए।

Write about the development of Windows Operating System.

11. नोटपैड तथा वर्ड पैड की व्याख्या कीजिए।

Explain Notepad and Word Pad.

12. रूलर का उपयोग क्या है ? रूलर को स्क्रीन पर प्रदर्शित करने की विधि लिखिए।

What is the use of Ruler ? Write the method to display the ruler on the screen ?

13. स्प्रेडशीट से आप क्या समझते हैं ?

What do you mean by Spreadsheet ?

14. मेलिंग लेबल के बारे में संक्षेप में बताइए।

Briefly explain Mailing Labels.

#### खण्ड—स

#### (Section—C)

15. लिंकिंग और एम्बेडिंग से आप क्या समझते हैं ?

What do you understand by Linking and Embedding ?

- 16. एम. एस.-ऑफिस की विशेषताओं और उपयोग के क्षेत्रों पर नोट्स लिखिए। Write notes on features and areas of use of MS- Office.
- 17. कार्यालय सहायक और सहायता ऑनलाइन का वर्णन कीजिए। Describe Office Assistant and Help Online.
- 18. एम. एस.-वर्ड और एक्सेल की विशेषताओं को समझाइए। Explain the features of MS-Word and Excel.

#### खण्ड—द

#### (Section—D)

- 19. मेल-मर्ज क्या है ? MS-Word में Mail-Merge को उदाहरण सहित दिखाने के लिए स्टेप्स लिखिए। What is Mail-Merge ? Write steps to show mail-merge in MS-Word with example.
- 20. एम. एस.-एक्सेल में विभिन्न डेटा प्रकारों की व्याख्या कीजिए। Explain various data types in MS-Excel.
- 21. एम. एस.-एक्सेल में चार्ट प्रकार और चार्ट विजार्ड समझाइए। Explain chart types and chart wizard in MS-Excel.
- 22. स्लाइड क्या हैं ? एम. एस.-पॉवरपॉइंट प्रेजेंटेशन के विभिन्न विचारों की व्याख्या कीजिए।

What are Slides ? Explain the different views of MS- PowerPoint Presentation.

## खण्ड—इ

## (Section—E)

- 23. MS-Excel में फंक्शन से आप क्या समझते हैं ? MS-Excel में निम्नलिखित कार्यों की व्याख्या कीजिए :
	- (i) SUM( )
	- (ii) AVERAGE( )
	- (iii) TEXT( )
	- (iv) COUNT( )
	- $(v)$  PMT $()$

What do you understand by function in MS-Excel ? Explain the following functions in MS-Excel :

- (i) SUM( )
- (ii) AVERAGE( )
- $(iii)$  TEXT $()$
- (iv) COUNT( )
- (v) PMT( )
- $24$  निम्नलिखित की व्याख्या कीजिए :
	- (i) एम. एस.-वर्ड पेज सेटअप
	- $(i)$  कस्टम एनिमेशन
	- (iii) फॉर्मेट पेंटर
	- $(iv)$  रेफरेंशियल इंटीग्रिटी

Explain the following :

- (i) MS-Word Page Setup
- (ii) Custom Animation
- (iii) Format Painter
- (iv) Referential Integrity

- 1. सत्रीय लेखन कार्य को घर से लिखकर उत्तरपुस्तिका दिनांक 31 जनवरी 2023 तक संबंधित अध्ययन केन्द्र में जमा करें। सत्रीय कार्य स्व–हस्तलिखित होना चाहिए। दूसरे के द्वारा लिखा गया, फोटोकापी या पुस्तक का हिस्सा चिपकाना अनुचित साधन का प्रयोग माना जायेगा।
- 2. छात्र सत्रीय कार्ये लेखन हेतु अन्य संदर्भित पुस्तकों का भी उपयोग कर सकते है।
- 3. सत्रांत परीक्षा सत्र जुलाई–जून 2022–23 का सैद्धांतिक प्रश्न पत्र का स्वरूप सत्रीय कार्य जुलाई–जून 2022-23 जैसा ही रहेगा।
- 4. सत्रीय कार्य के मूल्यांकन में छात्र द्वारा किए गए अध्ययन एवं लेखन, विषय की व्याख्या तथा लेखन में मौलिकता को आधार बनाया जायेगा। इसमें अध्ययन लेखन पर अधिकतम 60 प्रतिशत (18 अंक) दिया जावेगा, विषय-वस्तु की व्याख्या के लिए अधिकतम 20 प्रतिशम (6 अंक) तथा सुजनात्मक, मौलिक–सोच प्रदर्शित होने पर अधिकतम 20 प्रतिशत (6 अंक) प्राप्त हो सकते है। इस प्रकार मूल 100 प्रतिशत (30 अंक) का विभाजन रहेगा।

पण्डित सुन्दरलाल शर्मा (मुक्त) विश्वविद्यालय छत्तीसगढ़, बिलासपुर

सत्रीय कार्य (Assignment Work) सत्र – जुलाई–जून 2022–23

## **Diploma in Computer Application**

विषय– FUNDAMENTAL OF COMPUTER AND

**INFORMATION TECHNOLOGY** 

प्रश्नपत्रः द्वितीय

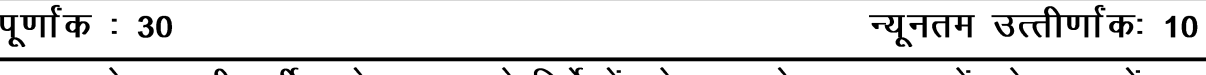

नोट:— परीक्षार्थी प्रत्येक खण्ड के निर्देशों को ध्यान से पढकर प्रश्नों को हल करें।

## परीक्षार्थी हेतू निर्देश:

- खण्ड अ अति लघुउत्तरीय प्रश्न (1 से 8) कुल 08 प्रश्न है, सभी प्रश्न अनिवार्य। प्रति प्रश्न 0.5 अंक उत्तर शब्द सीमा 1–2 शब्द या एक वाक्य।
- खण्ड ब अति लघुउत्तरीय प्रश्न (9 से 14) कुल 06 प्रश्न है जिसमें से कोई 04 प्रश्न हल करें। प्रति प्रश्न 01 अंक का होगा। उत्तर शब्द सीमा 75 या आधा पेज।
- खण्ड स लघुउत्तरीय प्रश्न (15 से 18) कूल 04 प्रश्न है जिसमें से कोई 03 प्रश्न हल करें। प्रति प्रश्न 02 अंक का होगा। उत्तर शब्द सीमा 150 या एक पेज।
- खण्ड द अर्द्ध दीर्घ उत्तरीय प्रश्न (19 से 22) कुल 04 प्रश्न है जिसमें से कोई 02 प्रश्न हल करें। प्रति प्रश्न 04 अंक का होगा। शब्द सीमा 300 या दो पेज।
- खण्ड ई दीर्घ उत्तरीय प्रश्न (23 से 24) कुल 02 प्रश्न है जिसमें से कोई 01 प्रश्न हल करें। प्रति प्रश्न 08 अंक का होगा। उत्तर की शब्द सीमा 600–750 या 4–5 पेज।

## खण्ड—अ

## (Section-A)

1. कम्प्यूटर के प्रकारों को बताइए।

Give the types of Computers.

2. पैरेलल पोर्ट का अर्थ समझाइए।

Explain the meaning of parallel port.

- 3. MICR का फूल फॉर्म क्या है ? What is the full form of MICR?
- 4  $\blacksquare$  LCD मॉनीटर क्या है ?

What is LCD monitor?

बिट मैपिंग से क्या आशय है ?  $5<sub>1</sub>$ 

What is meant by Bit Mapping?

- 6. एनालॉग और डिजिटल सिग्नल क्या है ? What is Analog and Digital signal ?
- 7. प्रोग्रामिंग लैंग्वेज के प्रकारों को बताइए। Give the types of programming language.
- $8.$  टोपोलॉजी क्या है ?

What is Topology ?

## खण्ड—ब

## (Section—B)

- 9. ऑपरेटिंग सिस्टम के कार्यों को समझाइए। Explain the function of Operating System.
- 10. सॉफ्टवेयर के प्रकारों का वर्णन कीजिए। Explain the types of Software.
- 11. कम्प्यूटर वाइरस के प्रकारों का वर्णन कीजिए। Explain the types of Computer Virus.
- 12. प्राइमरी स्टोरेज की व्याख्या कीजिए। Explain Primary Storage.
- 13. इंकजेट प्रिंटर के क्या लाभ हैं ? समझाइए। What are the advantages of an inkjet printer ? Explain.
- 14. LCD के लाभ और हानि को समझाइए। Explain the advantages of disadvantages of LCD.

## खण्ड—स

## (Section—C)

- 15. पीसी के क्रमिक विकास को समझाइए। Explain the evolution of PC's.
- 16. डॉट मैट्रिक्स प्रिंटर की व्याख्या कीजिए।

Explain Dot Matrix Printer.

- 17. ऑपरेटिंग सिस्टम क्या है ? बूटिंग प्रोसेस को समझाइए। What is Operating System ? Explain Booting process.
- 18. संचार और सूचना प्रौद्योगिकी के उपयोग लिखिए। Write the use of Communication and Information Technology.

## खण्ड—द

## (Section—D)

- 19. नेटवर्क के प्रकारों का वर्णन कीजिए। Describe the types of Network.
- 20. प्रोग्रामिंग डवलपमेंट साइकल को समझाइए। Explain programming development cycle.
- 21. सॉफ्टवेयर क्या है ? सॉफ्टवेयर की आवश्यकता को समझाइए। What is Software ? Explain the needs of software.
- 22. कम्प्यूटर वॉइरस के प्रकारों को सविस्तार समझाइए। Explain in detail the types of computer virus.

## खण्ड—इ

## (Section—E)

- 23. इनपुट डिवाइस तथा आउटपुट डिवाइस का सविस्तार वर्णन कीजिए। Explain input devices and output devices in detail.
- 24. कम्प्यूटर जनरेशन का सविस्तार वर्णन कीजिए।

Explain in detail generations of computers.

- 1. सत्रीय लेखन कार्य को घर से लिखकर उत्तरपुस्तिका दिनांक 31 जनवरी 2023 तक संबंधित अध्ययन केन्द्र में जमा करें। सत्रीय कार्य स्व-हस्तलिखित होना चाहिए। दूसरे के द्वारा लिखा गया, फोटोकापी या पुस्तक का हिस्सा चिपकाना अनुचित साधन का प्रयोग माना जायेगा।
- 2. छात्र सत्रीय कार्ये लेखन हेतु अन्य संदर्भित पुस्तकों का भी उपयोग कर सकते है।
- 3. सत्रांत परीक्षा सत्र जुलाई–जुन 2022–23 का सैद्धांतिक प्रश्न पत्र का स्वरूप सत्रीय कार्य जुलाई–जुन 2022-23 जैसा ही रहेगा।
- 4. सत्रीय कार्य के मूल्यांकन में छात्र द्वारा किए गए अध्ययन एवं लेखन, विषय की व्याख्या तथा लेखन में मौलिकता को आधार बनाया जायेगा। इसमें अध्ययन लेखन पर अधिकतम 60 प्रतिशत (18 अंक) दिया जावेगा, विषय-वस्तु की व्याख्या के लिए अधिकतम 20 प्रतिशम (6 अंक) तथा सृजनात्मक, मौलिक–सोच प्रदर्शित होने पर अधिकतम 20 प्रतिशत (6 अंक) प्राप्त हो सकते है। इस प्रकार मूल 100 प्रतिशत (30 अंक) का विभाजन रहेगा।

## पण्डित सुन्दरलाल शर्मा (मुक्त) विश्वविद्यालय छत्तीसगढ़, बिलासपुर

सत्रीय कार्य (Assignment Work) सत्र - जूलाई-जून 2022-23

## **Diploma in Computer Application**

विषय- OBJECT ORIENTED PROGRAMMING IN C++ प्रश्नपत्रः तृतीय

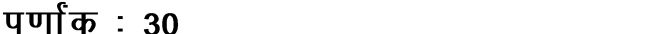

च्यनतम उत्तीर्णांकः 10

नोट: परीक्षार्थी प्रत्येक खण्ड के निर्देशों को ध्यान से पढकर प्रश्नों को हल करें।

## परीक्षार्थी हेतू निर्देश:

- खण्ड अ अति लघुउत्तरीय प्रश्न (1 से 8) कुल 08 प्रश्न है, सभी प्रश्न अनिवार्य। प्रति प्रश्न 0.5 अंक उत्तर शब्द सीमा 1-2 शब्द या एक वाक्य।
- खण्ड ब अति लघुउत्तरीय प्रश्न (9 से 14) कूल 06 प्रश्न है जिसमें से कोई 04 प्रश्न हल करें। प्रति प्रश्न 01 अंक का होगा। उत्तर शब्द सीमा 75 या आधा पेज।
- खण्ड स लघुउत्तरीय प्रश्न (15 से 18) कूल 04 प्रश्न है जिसमें से कोई 03 प्रश्न हल करें। प्रति प्रश्न 02 अंक का होगा। उत्तर शब्द सीमा 150 या एक पेज।
- खण्ड द अर्द्ध दीर्घ उत्तरीय प्रश्न (19 से 22) कूल 04 प्रश्न है जिसमें से कोई 02 प्रश्न हल करें। प्रति प्रश्न 04 अंक का होगा। शब्द सीमा 300 या दो पेज।
- खण्ड ई दीर्घ उत्तरीय प्रश्न (23 से 24) कुल 02 प्रश्न है जिसमें से कोई 01 प्रश्न हल करें। प्रति प्रश्न 08 अंक का होगा। उत्तर की शब्द सीमा 600–750 या 4–5 पेज।

## खण्ड—अ

#### (Section-A)

1  $\vec{c}$   $\vec{d}$   $C++$   $\vec{a}$   $\vec{d}$   $\vec{f}$  ?

What is Turbo  $C++$ ?

2. पॉइन्टर से क्या तात्पर्य है ?

What does mean by Pointer?

IDE से आप क्या समझते हैं ?  $\mathbf{3}$ 

What do you mean by IDE?

4  $C_{++}$  टोकन क्या है ?

What is  $C++Token$  ?

Continue' स्टेटमेंट का प्रयोग कहाँ होता है ?  $5^{\circ}$ 

Where is 'continue' statement used?

 $6.$  मेम्बर फंक्शन से आप क्या समझते हैं ?

What do you mean by member function ?

7. sort() फंक्शन का क्या उपयोग है ?

What is the use of sort() function ?

8. निम्नलिखित गणितीय एक्सप्रेशन का मूल्यांकन कीजिए:

 $100/20 \leq 10 - 5 + 100\% + 0$ 

Find the value of following mathematical expression :

 $100/20 \leq 10 - 5 + 100\% + 0$ 

#### खण्ड—ब

#### (Section—B)

 $9.$  कॉलिंग फंक्शन क्या है ?

What is Calling Function ?

- 10. टेम्पलेट्स के प्रकार लिखिए। Write types of Templates.
- 11. इनपुट एवं आउटपुट ऑपरेटर को लिखिए। Write input and output operator.
- 12. एक्सेस स्पेसिफायर्स के प्रकार लिखिए। Write access specifiers types.
- 13. ऐरे को परिभाषित कीजिए।

Define Array.

 $14.$  ऑब्जेक्ट क्या है ?

What is Object ?

#### खण्ड—स

#### (Section—C)

- 15. डाटा टाइप क्या है ? इसके प्रकारों को समझाइए। What is Data Type ? Explain its types.
- 16. सम अथवा विषम संख्या ज्ञात करने हेत् प्रोग्राम लिखिए। Write a program to find out sum or odd number.
- 17. this पाइंटर क्या है ? समझाइए।

What is this pointer ? Explain.

18. फ्रैंड फंक्शन क्या है ? समझाइए।

What is Friend Function ? Explain.

#### खण्ड—द

## (Section—D)

- 19. स्विच स्टेटमेंट से आप क्या समझते हैं ? प्रोग्राम की सहायता से समझाइए। What do you mean by Switch Statement ? Explain with a program.
- 20. कन्स्ट्रक्टर क्या है ? प्रोग्राम की सहायता से इसके उपयोग बताइए एवं प्रकार लिखिए। What is Constructor ? Write its use with the help of program. Write its types.
- 21. इन्हेरिटेंस का उपयोग क्यों किया जाता है ? प्रकार लिखिए। Why is inheritance used ? Write types.
- 22. nested if-else को उदाहरण के साथ समझाइए। Explain nested if-else with example.

#### खण्ड—इ

#### (Section—E)

23. पॉलिमॉर्फिज्म को परिभाषित कीजिए। फंक्शन ओवरलोडिंग एवं ऑपरेटर ओवरलोडिंग को प्रोग्राम की सहायता से समझाइए।

Define Polymorphism. Explain function overloading and operator overloading with program.

24. युजर डिफाइन्ड फंक्शन से आप क्या समझते हैं ? फंक्शन का वर्गीकरण बताइए तथा कॉल बाइ रेफरेंस

को उदाहरण के साथ समझाइए।

What do you mean by user defined function ? Write categories of function. Explain call by reference with an example.

- 1. सत्रीय लेखन कार्य को घर से लिखकर उत्तरपुरितका दिनांक 31 जनवरी 2023 तक संबंधित अध्ययन केन्द्र में जमा करें। सत्रीय कार्य स्व–हस्तलिखित होना चाहिए। दूसरे के द्वारा लिखा गया, फोटोकापी या पुस्तक का हिस्सा चिपकाना अनुचित साधन का प्रयोग माना जायेगा।
- 2. छात्र सत्रीय कार्ये लेखन हेतु अन्य संदर्भित पुस्तकों का भी उपयोग कर सकते है।
- 3. सत्रांत परीक्षा सत्र जुलाई–जून 2022–23 का सैद्धांतिक प्रश्न पत्र का स्वरूप सत्रीय कार्य जुलाई–जून 2022-23 जैसा ही रहेगा।
- 4. सत्रीय कार्य के मूल्यांकन में छात्र द्वारा किए गए अध्ययन एवं लेखन, विषय की व्याख्या तथा लेखन में मौलिकता को आधार बनाया जायेगा। इसमें अध्ययन लेखन पर अधिकतम 60 प्रतिशत (18 अंक) दिया जावेगा, विषय-वस्तु की व्याख्या के लिए अधिकतम 20 प्रतिशम (6 अंक) तथा .<br>सृजनात्मक, मौलिक–सोच प्रदर्शित होने पर अधिकतम 20 प्रतिशत (6 अंक) प्राप्त हो सकते है। इस प्रकार मूल 100 प्रतिशत (30 अंक) का विभाजन रहेगा।

प्रश्नपत्रः चतुर्थ

पण्डित सुन्दरलाल शर्मा (मुक्त) विश्वविद्यालय छत्तीसगढ़, बिलासपुर सत्रीय कार्य (Assignment Work) सत्र – जुलाई–जून 2022–23

## **Diploma in Computer Application**

## विषय- DESKTOP PUBLISHING

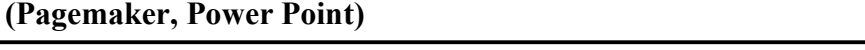

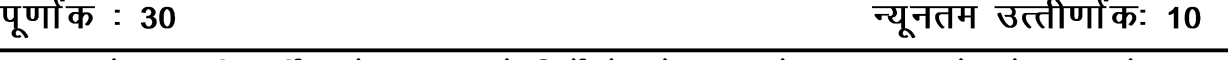

नोट:- परीक्षार्थी प्रत्येक खण्ड के निर्देशों को ध्यान से पढकर प्रश्नों को हल करें।

## परीक्षार्थी हेतू निर्देश:

- खण्ड अ अति लघुउत्तरीय प्रश्न (1 से 8) कुल 08 प्रश्न है, सभी प्रश्न अनिवार्य। प्रति प्रश्न 0.5 अंक उत्तर शब्द सीमा 1–2 शब्द या एक वाक्य।
- खण्ड ब अति लघुउत्तरीय प्रश्न (9 से 14) कुल 06 प्रश्न है जिसमें से कोई 04 प्रश्न हल करें। प्रति प्रश्न 01 अंक का होगा। उत्तर शब्द सीमा 75 या आधा पेज।
- खण्ड स लघुउत्तरीय प्रश्न (15 से 18) कूल 04 प्रश्न है जिसमें से कोई 03 प्रश्न हल करें। प्रति प्रश्न 02 अंक का होगा। उत्तर शब्द सीमा 150 या एक पेज।
- खण्ड द अर्द्ध दीर्घ उत्तरीय प्रश्न (19 से 22) कुल 04 प्रश्न है जिसमें से कोई 02 प्रश्न हल करें। प्रति प्रश्न 04 अंक का होगा। शब्द सीमा 300 या दो पेज।
- खण्ड ई दीर्घ उत्तरीय प्रश्न (23 से 24) कुल 02 प्रश्न है जिसमें से कोई 01 प्रश्न हल करें। प्रति प्रश्न 08 अंक का होगा। उत्तर की शब्द सीमा 600–750 या 4–5 पेज।

## खण्ड—अ

#### (Section-A)

- 1. TIFF का पूरा नाम लिखिए। Write the full form of TIFF.
- 2. JPEG का पूरा नाम लिखिए। Write the full form of JPEG.
- 3. ISO के अनुसार सभी पेजों का आकार क्या होता है ? What is the size of all pages according to ISO ?
- 4. पेपर ओरिएन्टेशन के **दो** तरीकों के नाम लिखिए। Write the two modes of paper orientation.
- 5. CIC का पूरा नाम लिखिए। Write the full form of CIC.
- 6. पेपर ट्रे का उपयोग लिखिए।

Write the use of paper tray.

- $7.$  RTE क्या है ? What is RTE ?
- 8. पेजमेकर में इन्डेन्ट बटन का उपयोग लिखिए।

Write the use of indent button in PageMaker.

#### खण्ड—ब

## (Section—B)

- 9. प्रूफरीडिंग एवं स्क्रीनिंग का उपयोग लिखिए। Write the uses of proofreading and screening.
- $10.$  XEROX के लाभ लिखिए। Write the advantages of XEROX.
- 11. Engraving प्रिंटिंग क्या है ? What is the Engraving Printing ?
- 12. पेजमेकर में पेलेटस (Palettes) क्या है ? What is palettes in PageMaker ?
- 13. आब्लीक लाइन टूल का उपयोग लिखिए। Write the use of oblique line tool.
- 14. स्लाइड का आकार (size) बदलने के स्टेप्स लिखिए। Write the steps to change the size of slide.

## खण्ड—स

## (Section—C)

- 15. डेस्कटाप पब्लिशिंग के नियम एवं मानक क्या हैं ? संक्षिप्त में समझाइए। What are the rules and standards of Desktop Publishing ? Explain in short.
- 16. फ्लेक्सोग्राफी प्रिंटिंग प्रोसेस को संक्षिप्त में समझाइए। Explain Flexography printing process in short.
- 17. लेजर प्रिंटर की कार्यविधि को संक्षिप्त में समझाइए। Explain the working of laser printer in short.
- 18. पेजमेकर में HTML फाइल को इंपोर्ट करने के स्टेप्स को उदाहरण के साथ लिखिए। Write the steps of importing HTML file in PageMaker with example.

## खण्ड—द

## (Section—D)

- 19. थ्रेडिंग क्या है ? पेजमेकर में टेक्स्ट ब्लॉक थ्रेडिंग के विभिन्न तरीकों को समझाइए। What is Threading ? Explain the different ways of text block threading in PageMaker.
- 20. पावरपॉइन्ट क्या है ? पावरपॉइन्ट की विशेषताओं को विस्तार से समझाइए। What is PowerPoint ? Explain the features of PowerPoint in detail.
- 21. डायलॉग बॉक्स क्या है ? कलर मैनेजमेंट सिस्टम प्रिफरेंस डायलॉग बॉक्स की विशेषताओं को समझाइए। What is Dialogue Box ? Explain the features of color management system preference dialogue box.
- 22. फ्लेक्सोग्राफी प्रिंटिंग के प्रोसेस फ्लो डायग्राम को समझाइए।

Explain the process flow diagram of Flexography printing.

## खण्ड—इ

## (Section—E)

- 23. निम्नलिखित को समझाइए :
	- (अ) ग्रे-व्यू प्रेस डिजाइन
	- (ब) इलेक्ट्रोस्टेटिक प्रिंटिंग
	- (स) ई-कार्ड्स

Explain the following :

- (a) Gray-view press design
- (b) Electrostatic printing
- (c) e-Cards
- 24. प्रिंटिंग डाक्युमेंट की विधि एवं उपलब्ध प्रिंटिंग विकल्प की प्रक्रिया को विस्तार से समझाइए।

Explain the process of printing document and available printing option in detail.

- 1. सत्रीय लेखन कार्य को घर से लिखकर उत्तरपुस्तिका दिनांक 31 जनवरी 2023 तक संबंधित अध्ययन केन्द्र में जमा करें। सत्रीय कार्य स्व–हस्तलिखित होना चाहिए। दूसरे के द्वारा लिखा गया, फोटोकापी या पुस्तक का हिस्सा चिपकाना अनुचित साधन का प्रयोग माना जायेगा।
- 2. छात्र सत्रीय कार्य लेखन हेतू अन्य संदर्भित पुस्तकों का भी उपयोग कर सकते है।
- 3. सत्रांत परीक्षा सत्र जुलाई–जुन 2022–23 का सैद्धांतिक प्रश्न पत्र का स्वरूप सत्रीय कार्य जुलाई–जुन 2022-23 जैसा ही रहेगा।
- 4. सत्रीय कार्य के मूल्यांकन में छात्र द्वारा किए गए अध्ययन एवं लेखन, विषय की व्याख्या तथा लेखन में मौलिकता को आधार बनाया जायेगा। इसमें अध्ययन लेखन पर अधिकतम 60 प्रतिशत (18 अंक) दिया जावेगा, विषय–वस्तू की व्याख्या के लिए अधिकतम 20 प्रतिशम (6 अंक) तथा .<br>सृजनात्मक, मौलिक–सोच प्रदर्शित होने पर अधिकतम 20 प्रतिशत (6 अक) प्राप्त हो सकते है। इस प्रकार मूल 100 प्रतिशत (30 अंक) का विभाजन रहेगा।

# पण्डित सुन्दरलाल शर्मा (मुक्त) विश्वविद्यालय छत्तीसगढ़, बिलासपुर

सत्रीय कार्य (Assignment Work) सत्र – जुलाई–जून 2022–23

## **Diploma in Computer Application**

विषय– INTERNET AND WEB DESIGNING

प्रश्नपत्रः पंचम <u>र्णोकः १०</u>

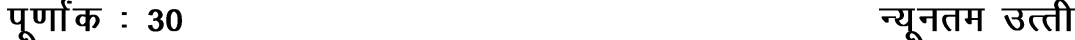

नोटः परीक्षार्थी प्रत्येक खण्ड के निर्देशों को ध्यान से पढ़कर प्रश्नों को हल करें।

## परीक्षार्थी हेतू निर्देश:

- खण्ड अ अति लघुउत्तरीय प्रश्न (1 से 8) कुल 08 प्रश्न है, सभी प्रश्न अनिवार्य। प्रति प्रश्न 0.5 अंक उत्तर शब्द सीमा 1-2 शब्द या एक वाक्य।
- खण्ड ब अति लघुउत्तरीय प्रश्न (9 से 14) कूल 06 प्रश्न है जिसमें से कोई 04 प्रश्न हल करें। प्रति प्रश्न 01 अंक का होगा। उत्तर शब्द सीमा 75 या आधा पेज।
- खण्ड स लघुउत्तरीय प्रश्न (15 से 18) कूल 04 प्रश्न है जिसमें से कोई 03 प्रश्न हल करें। प्रति प्रश्न 02 अंक का होगा। उत्तर शब्द सीमा 150 या एक पेज।
- खण्ड द अर्द्ध दीर्घ उत्तरीय प्रश्न (19 से 22) कूल 04 प्रश्न है जिसमें से कोई 02 प्रश्न हल करें। प्रति प्रश्न 04 अंक का होगा। शब्द सीमा 300 या दो पेज।
- खण्ड ई दीर्घ उत्तरीय प्रश्न (23 से 24) कुल 02 प्रश्न है जिसमें से कोई 01 प्रश्न हल करें। प्रति प्रश्न 08 अंक का होगा। उत्तर की शब्द सीमा 600–750 या 4–5 पेज।

## खण्ड—अ

## (Section-A)

1. BCC क्या है ?

What is BCC?

2 प्रोटोकॉल क्या है ?

What is Protocol?

3. किन्हीं **दो** FTP Client प्रोग्राम का नाम लिखिए।

Write the name of any two FTP Client programs.

- 4. HTTP का पूर्ण रूप लिखिए। Write full form of HTTP.
- 5.  $\langle$ BR> टैग का क्या उपयोग है ?

What is the use of  $\langle$ BR $>$  tag ?

- किसी टेक्सट को सबस्क्रिप्ट रूप में लिखने के लिए कौन-से टैग का प्रयोग करते हैं ? 6. Which tag is used to write text in Subscript?
- जावास्क्रिप्ट में single line comment बनाने के लिए कौन-से Symbol का उपयोग किया जाता है ?  $7<sub>1</sub>$ Which symbol is used to create single line comment in JavaScript?
- "Onmouseover" इवेंट क्या है ? 8. What is "Onmouseover" event?

#### खण्ड—ब

#### (Section-B)

- 9. इंटरनेट तथा इंट्रानेट के मध्य क्या अन्तर है ? What is difference between Internet and Intranet?
- 10. क्लाइंट-सर्वर नेटवर्क के लाभ लिखिए।

Write benefits of Client-Server Network.

11. सर्च इंजन क्या है ?

What is Search Engine?

12. एक आदर्श ब्राउजर के मुख्य गुणों को लिखिए।

Write the main characteristics of an ideal browser.

13. HTML में कितने प्रकार के शीर्षक होते हैं ?

How many types of heading does an HTML contain?

14. जावास्क्रिप्ट के गुणों को लिखिए।

Write characteristics of JavaScript.

#### खण्ड—स

### (Section-C)

15. ई-मेल के प्रोटोकॉल पर संक्षिप्त टिप्पणी लिखिए।

Write a brief note on E-mail protocols.

- 16. WWW क्या है ? इसकी मूल विशेषताओं को समझाइए। What is WWW? Explain its basic features.
- 17. फ्रेम क्या है ? दो फ्रेम का प्रयोग करके एक पेज निर्मित करने की प्रक्रिया को परिभाषित कीजिए। What is Frame? Define the process of creating a page using two frames.
- 18. जावास्क्रिप्ट में ऐरे क्या होता है ? इसको कैसे बनाया जा सकता है ? उदाहरण सहित समझाइए। What is an Array in JavaScript? How is it created? Explain with example.

#### खण्ड—द

#### (Section-D)

- 19. टोपोलॉजी क्या है ? विभिन्न प्रकार के टोपोलॉजी का वर्णन इनकी प्रमुख विशेषताओं के साथ कीजिए। What is Topology? Explain various types of topology along with its key characteristics.
- 20. रिमोट लॉगिन क्या है ? यह कैसे कार्य करता है ? टेलनेट प्रोटोकॉल दूरस्थ लॉगिन में किस तरह मदद करता है ?

What is Remote Login ? How does remote login work ? How does Telnet protocol help in remote login?

- 21. HTML के टेबल टैग की उदाहरण सहित व्याख्या कीजिए। Explain table tag in HTML with example.
- 22. लूपिंग क्या है ? इसके प्रकारों को उदाहरण देकर समझाइए।

What is Looping? Explain its types with suitable example.

## खण्ड-ड

#### (Section-E)

- 23. TCP/IP संदर्भ मॉडल की व्याख्या कीजिए। यह OSI संदर्भ मॉडल से किस तरह भिन्न है ? Explain TCP/IP reference model. How is it different from OSI reference model ?
- 24. निम्नलिखित की व्याख्या कीजिए:
	- जावास्क्रिप्ट में ऑपरेटर  $(i)$
	- (ii) डोमेन नेम सिस्टम
- (iii) HTML में लिस्ट
- Explain the following :
- (i) Operators in JavaScript
- (ii) Domain Name System
- (iii) List in HTML

- 1. सत्रीय लेखन कार्य को घर से लिखकर उत्तरपुस्तिका दिनांक 31 जनवरी 2023 तक संबंधित अध्ययन केन्द्र में जमा करें। सत्रीय कार्य स्व–हस्तलिखित होना चाहिए। दूसरे के द्वारा लिखा गया, फोटोकापी या पुस्तक का हिस्सा चिपकाना अनुचित साधन का प्रयोग माना जायेगा।
- 2. छात्र सत्रीय कार्ये लेखन हेतू अन्य संदर्भित पूस्तकों का भी उपयोग कर सकते है।
- 3. सत्रांत परीक्षा सत्र जुलाई–जुन 2022–23 का सैद्धांतिक प्रश्न पत्र का स्वरूप सत्रीय कार्य जुलाई–जुन 2022-23 जैसा ही रहेगा।
- 4. सत्रीय कार्य के मूल्यांकन में छात्र द्वारा किए गए अध्ययन एवं लेखन, विषय की व्याख्या तथा लेखन में मौलिकता को आधार बनाया जायेगा। इसमें अध्ययन लेखन पर अधिकतम 60 प्रतिशत (18 अंक ) दिया जावेगा, विषय—वस्तु की व्याख्या के लिए अधिकतम 20 प्रतिशम (6 अंक) तथा<br>सृजनात्मक, मौलिक—सोच प्रदर्शित होने पर अधिकतम 20 प्रतिशत (6 अंक) प्राप्त हो सकते है। इस प्रकार मूल 100 प्रतिशत (30 अंक) का विभाजन रहेगा।